**Commonwealth of PA Bureau of Early Intervention Services and Family Support**

**Early Intervention Rate Study-Time Study Tool Training**

*Training Dates: January 17, 18, 22, 25, and 30, 2024*

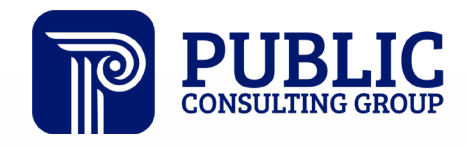

**Solutions that Matter** 

## **Agenda**

- **Project Goals & Timeline**
- **Time Study Overview**
- **Time Study Tool Instructions & Demonstration**
- **Provider 'Points of Contact' Instructions**
- **Reminders, Next Steps, & Wrap-Up**
- Q&A

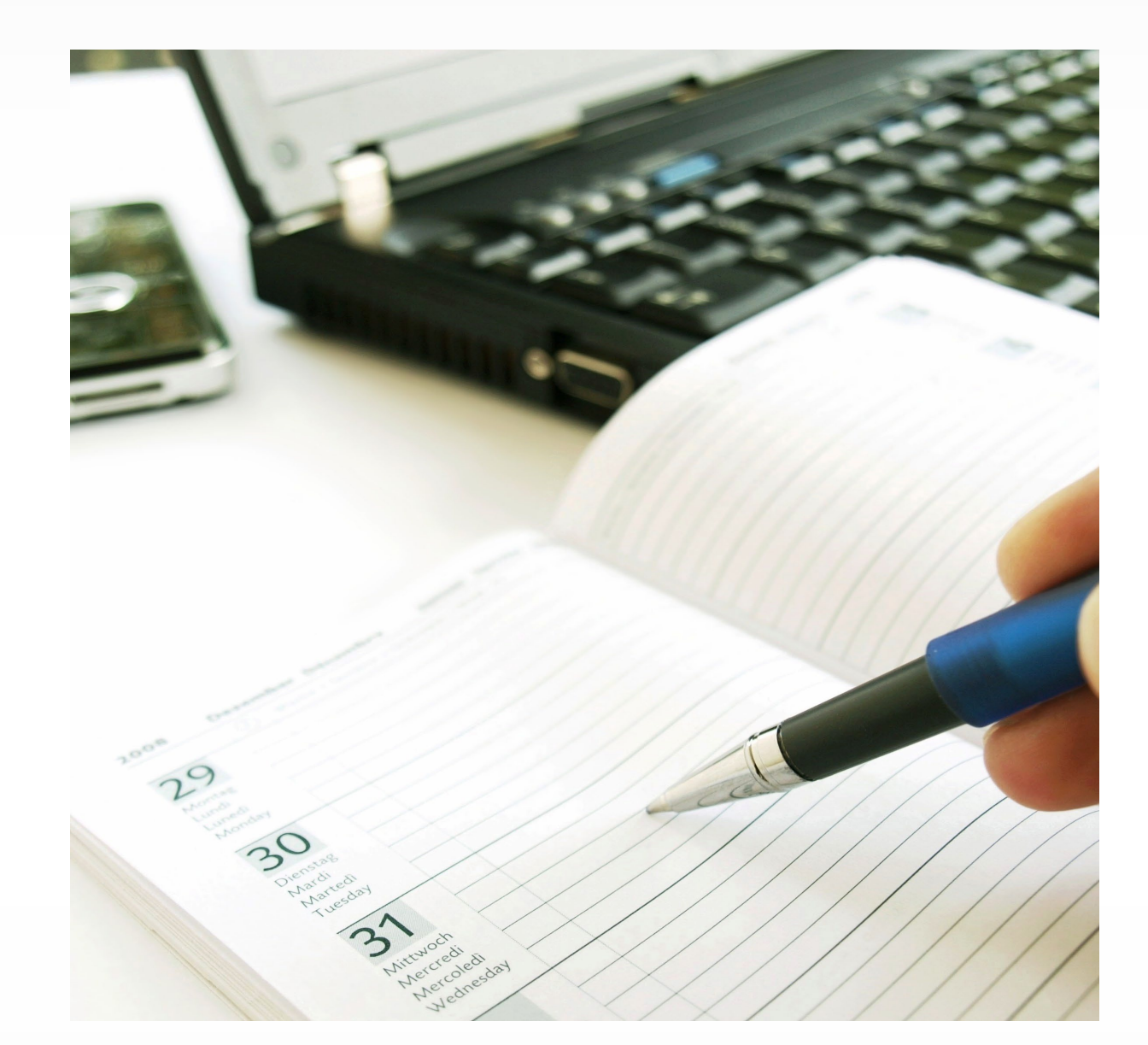

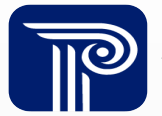

# **Project Goals and Timeline**

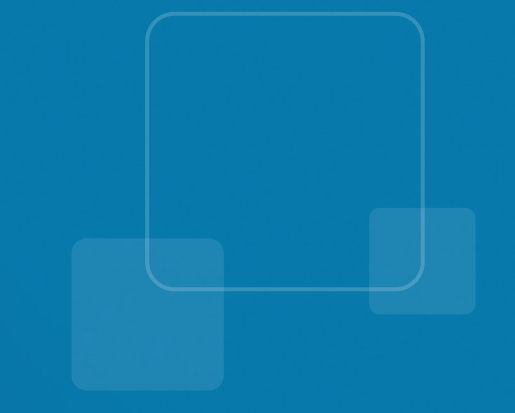

#### **Project Goals**

The goal of the PA Early Intervention program is for the rate study to *"perform analysis on the current statewide early intervention (EI) fees… to include interviews with staff and providers, collection of data, and conducting time/motion studies under different testing environments to suggest statewide rates for adequate compensation and well as uniformity in approach and methodology for these services".*

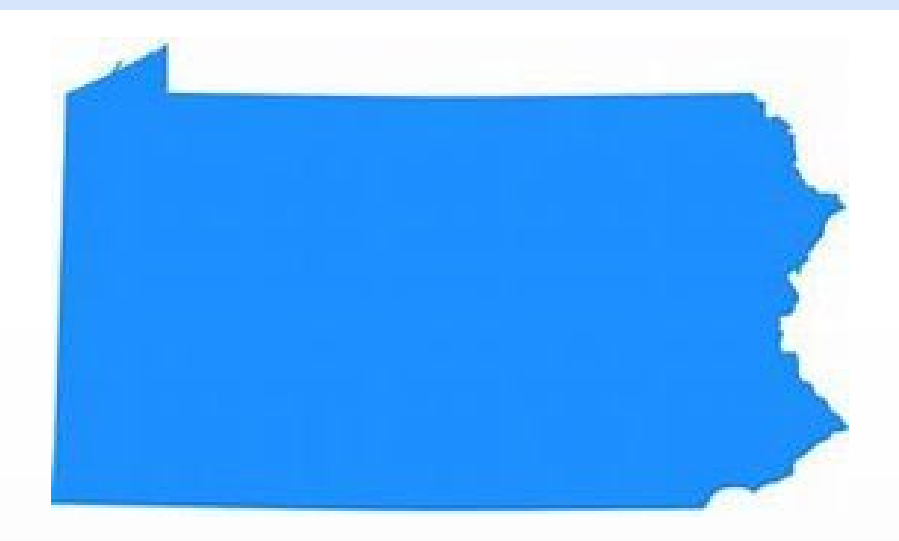

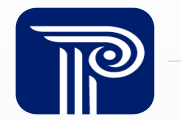

## **Project Workplan and Timeline**

#### **CALLING ALL EARLY INTERVENTION PRACTITIONERS!**

In partnership with Public Consulting Group (PCG), BEISFS is facilitating a Rate Study to better understand the cost of providing EI services.

Your participation in this study is necessary to help inform the Pennsylvania Early Intervention System on the true cost of providing these critical services to Pennsylvania's children and families. Through this work, PCG will provide rate recommendations to BEISFS which are based on your input.

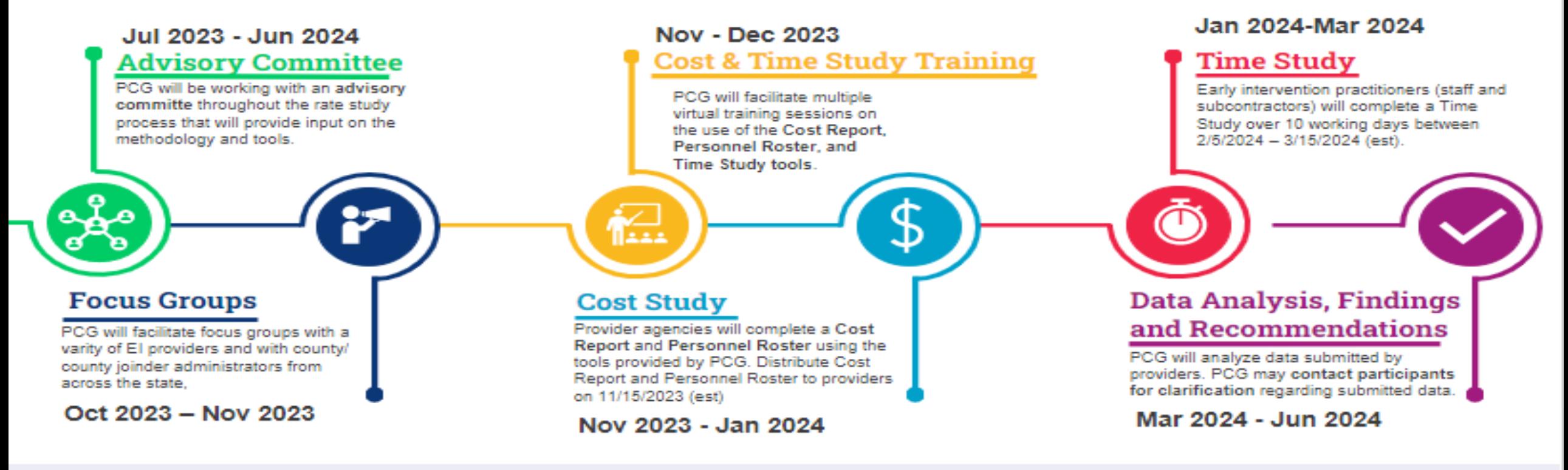

Disclaimer: PA BEISFS may use all, some, or none of the recommendations provided by PCG.

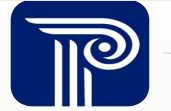

# **Time Study Overview**

## **Time Study Overview**

#### *What is a time study?*

- A recording of all time spent on early intervention services direct and indirect
- $\cdot$  It is used in combination with cost and salary data to develop rates

#### *Why do a time study?*

- Allows the PCG team to quantify the portion of staff time allocated to EI-related services
- Results are used to identify the time and effort associated with service delivery
- ◆ Accurate time and effort allocation supports development of rates that account for the total time associated with providing EI services.

*The time study is not an evaluation of PA provider effectiveness or compliance. This is your opportunity to demonstrate all the time that goes into providing high quality EI services!* 

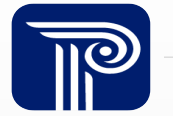

#### **When Does the Time Study Take Place?**

The time study will take place from **Monday, February 5, 2024, to Friday, March 15, 2024.** 

❖ Staff should enter their time for a minimum of 10 working days during the time study period noted above.

❖ Please skip the days you are not working, including vacation and leave.

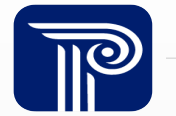

### **How Do I Complete the Time Study?**

- Enter your time for each activity in the Excel-based Time Study tool.
	- ❖ Time for each day should be entered on a separate tab in the tool.
- Time Study tools may be printed and distributed for handwritten entry.
	- Data must be entered into the Excel-based tool for submission.
	- ◆ All time study tool submissions should be in Excel format.
- You can copy/paste in the tool, if the response is valid for that cell.

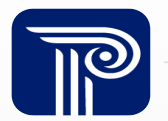

## **Training Resources and Supports**

- $\dots$  **Live Training Webinars:** Click any date from the list below for a link to the meeting:
	- [EI Providers and Evaluators: January 17, 2024,](https://teams.microsoft.com/l/meetup-join/19%3ameeting_YjdlZjUwYzYtZDVkNC00NzhiLWEyMmItYTk4YzEwMWEwMGRm%40thread.v2/0?context=%7b%22Tid%22%3a%22d9b110c3-4c25-4379-b97a-e248938cc17b%22%2c%22Oid%22%3a%223d977ead-18e9-4d2b-8d7f-0f28b98348dc%22%7d) from 10:00 AM 11:30 AM EST
	- EI Providers and Evaluators[: January 18, 2024, from 3:00 PM –](https://teams.microsoft.com/l/meetup-join/19%3ameeting_YzJmN2E2OTEtYjA3MC00ZTZkLWE3NmUtN2U4ZWE3YmE0MzMw%40thread.v2/0?context=%7b%22Tid%22%3a%22d9b110c3-4c25-4379-b97a-e248938cc17b%22%2c%22Oid%22%3a%223d977ead-18e9-4d2b-8d7f-0f28b98348dc%22%7d) 4:30 PM EST
	- [EI Providers and Evaluators: January 22, 2024, from 11:00 AM –](https://teams.microsoft.com/l/meetup-join/19%3ameeting_OTk0MDZkNDctMThmMy00NWI1LTgzZWYtOTA5NGI4MjVhNzdk%40thread.v2/0?context=%7b%22Tid%22%3a%22d9b110c3-4c25-4379-b97a-e248938cc17b%22%2c%22Oid%22%3a%223d977ead-18e9-4d2b-8d7f-0f28b98348dc%22%7d) 12:30 PM EST
	- [Service Coordination Providers: January 25, 2024, from 11:30 AM –](https://teams.microsoft.com/l/meetup-join/19%3ameeting_NjIxYjVkZDEtYTZhYS00Y2RmLWI4NzYtZDIyYzY3OTM1MzJm%40thread.v2/0?context=%7b%22Tid%22%3a%22d9b110c3-4c25-4379-b97a-e248938cc17b%22%2c%22Oid%22%3a%223d977ead-18e9-4d2b-8d7f-0f28b98348dc%22%7d) 1:00 PM EST
	- [Service Coordination Providers: January 30, 2024, from 9:30 AM –](https://teams.microsoft.com/l/meetup-join/19%3ameeting_NGIxYjJjYzMtZTkwYi00YmMzLWI2NTEtYmEzNGMxZjNjNjVk%40thread.v2/0?context=%7b%22Tid%22%3a%22d9b110c3-4c25-4379-b97a-e248938cc17b%22%2c%22Oid%22%3a%223d977ead-18e9-4d2b-8d7f-0f28b98348dc%22%7d) 11:00 AM EST
- **Live Office Hours:** You are invited to Office Hours sessions. PCG team members will be available to answer any questions related to Time Study tool completion. Click any date from the list below for a link to the meeting:
	- [Tuesday, February 6, 2024, from 10:00 AM –](https://teams.microsoft.com/l/meetup-join/19%3ameeting_Mjg3ZmQ2NTktNTE1OC00ZmZhLWE1MTItZjMyODQzZTVmNzJk%40thread.v2/0?context=%7b%22Tid%22%3a%22d9b110c3-4c25-4379-b97a-e248938cc17b%22%2c%22Oid%22%3a%223d977ead-18e9-4d2b-8d7f-0f28b98348dc%22%7d) 11:00 AM EST
	- [Tuesday, February 13, 2024,](https://teams.microsoft.com/l/meetup-join/19%3ameeting_YTllMmY5ZjEtOWU4MC00MWNiLTgxMGEtZTYzZjJlOTJmOGM1%40thread.v2/0?context=%7b%22Tid%22%3a%22d9b110c3-4c25-4379-b97a-e248938cc17b%22%2c%22Oid%22%3a%223d977ead-18e9-4d2b-8d7f-0f28b98348dc%22%7d) from 9:30 AM 10:30 AM EST
	- [Wednesday, February 21, 2024, from 2:30 PM –](https://teams.microsoft.com/l/meetup-join/19%3ameeting_Mjk1NmMwOWYtYThhZi00NzEwLTg3ZTAtY2IxNGMxNDRiN2Ey%40thread.v2/0?context=%7b%22Tid%22%3a%22d9b110c3-4c25-4379-b97a-e248938cc17b%22%2c%22Oid%22%3a%223d977ead-18e9-4d2b-8d7f-0f28b98348dc%22%7d) 3:30 PM EST
	- [Tuesday, February 27, 2024,](https://teams.microsoft.com/l/meetup-join/19%3ameeting_ZGNiNWU3NzYtNjA1NS00MTlmLTg2YTAtODFjYmQ2YjVlNzhm%40thread.v2/0?context=%7b%22Tid%22%3a%22d9b110c3-4c25-4379-b97a-e248938cc17b%22%2c%22Oid%22%3a%223d977ead-18e9-4d2b-8d7f-0f28b98348dc%22%7d) from 11:00 AM 12:00 PM EST
	- [Wednesday, March 6, 2024,](https://teams.microsoft.com/l/meetup-join/19%3ameeting_MGI3MDM4ODUtN2Q3Zi00N2JlLWJmMzUtMjE3ZDdjZWY0MDI4%40thread.v2/0?context=%7b%22Tid%22%3a%22d9b110c3-4c25-4379-b97a-e248938cc17b%22%2c%22Oid%22%3a%223d977ead-18e9-4d2b-8d7f-0f28b98348dc%22%7d) from 3:00 PM 4:00 PM EST
	- [Wednesday, March 13, 2024, from 5:00 PM –](https://teams.microsoft.com/l/meetup-join/19%3ameeting_MTZhNTE2OGEtMDcwMi00YjhlLTgzNzEtZDY4YmRjMjRlMDk4%40thread.v2/0?context=%7b%22Tid%22%3a%22d9b110c3-4c25-4379-b97a-e248938cc17b%22%2c%22Oid%22%3a%223d977ead-18e9-4d2b-8d7f-0f28b98348dc%22%7d) 6:00 PM EST

#### **PA BEISF Rate Study Website: <https://paeiratestudy.weebly.com/>**

• The website includes: the training recording, the tool, an FAQ document, and links to office hours sessions.

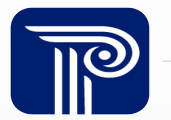

# **Time Study Instructions and Demonstration**

## **Cover Page – Provider & Participant Information**

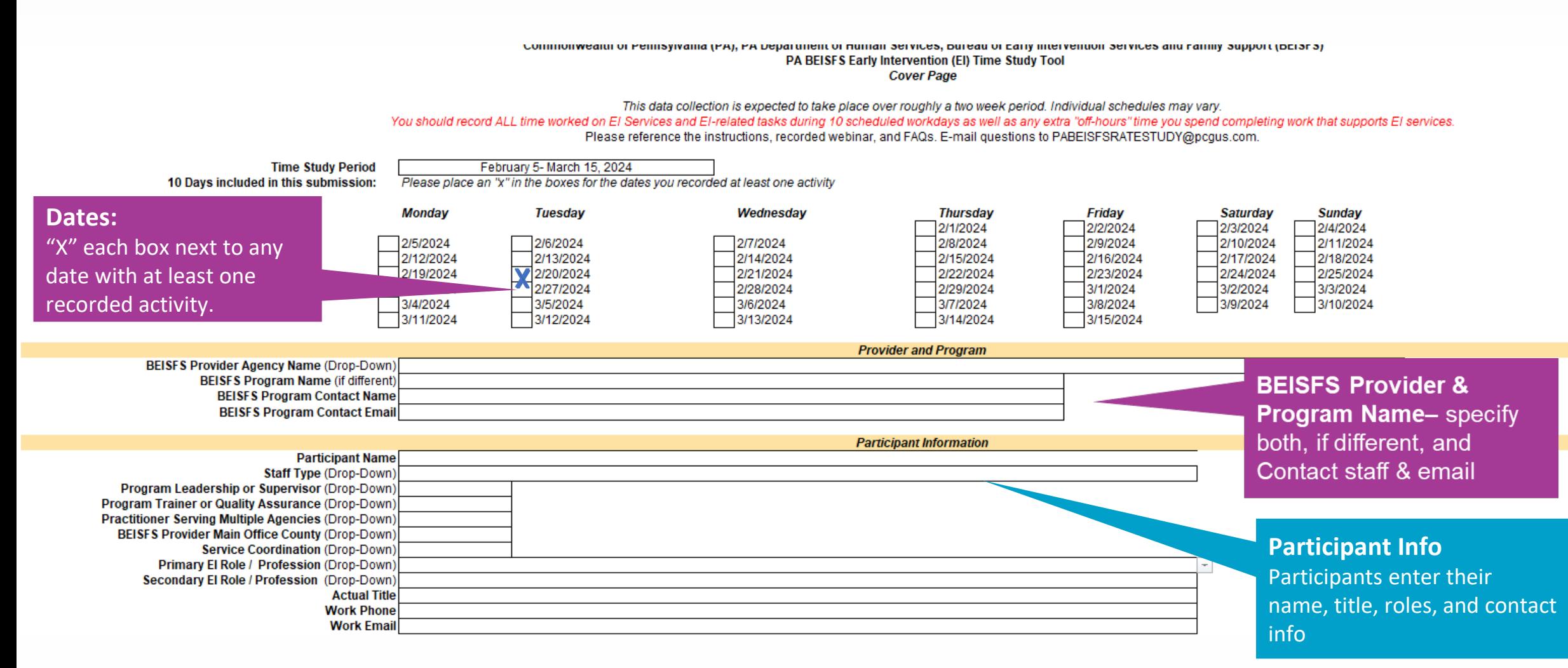

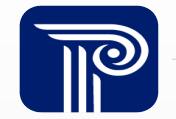

### **Cover Page – Counties, Participant Information, & Attestation**

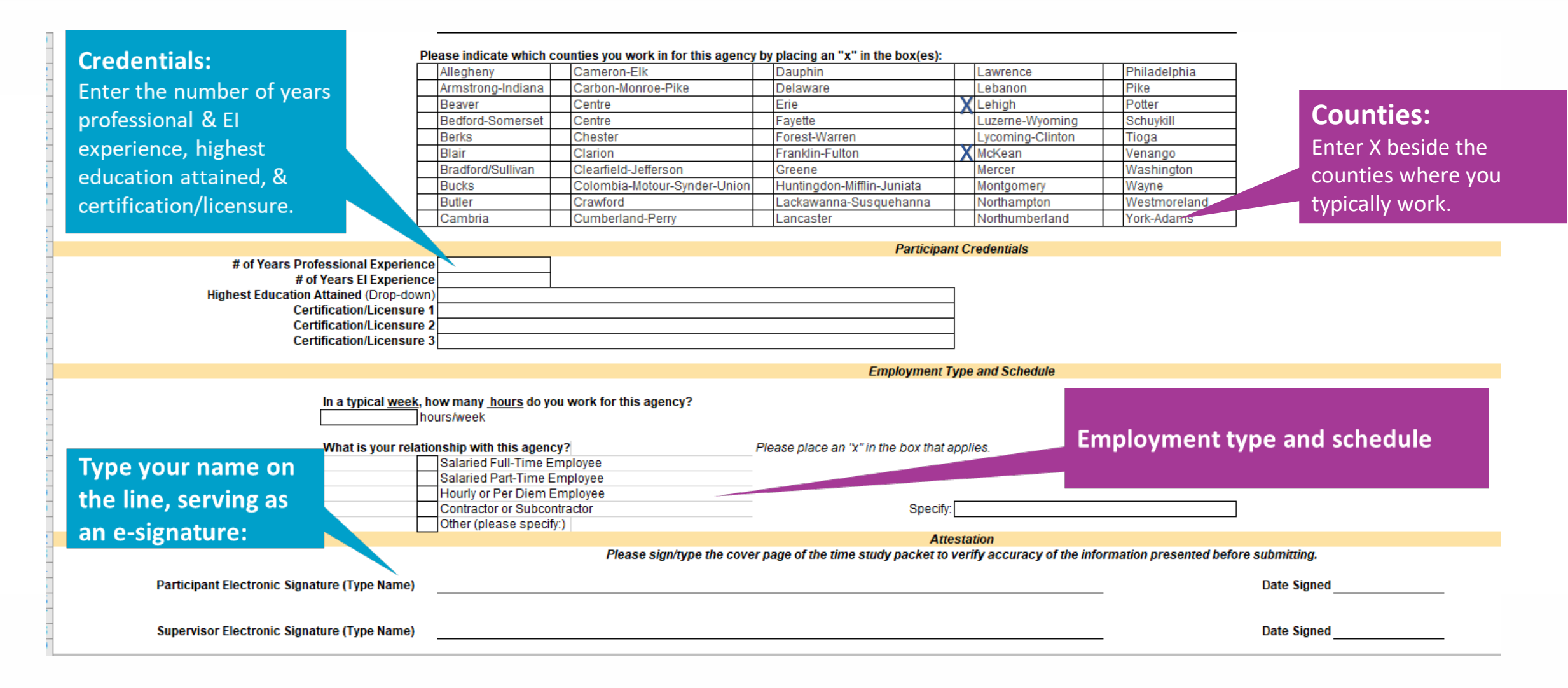

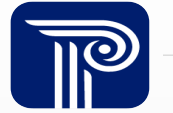

### **Daily Activity Tabs – General**

- Each gray box will auto-populate with what you've entered in the cover page.
- Please enter your time on the date tabs that correspond to your working days. There is one tab for each day of the data collection timeframe. The date will be pre-populated on each tab, matching that tab's date.
- The total daily hours will calculate and populate in the green box, as time and activities are entered.

Commonwealth of Pennsylvania (PA), PA Department of Human Services, Bureau of Early Intervention Services and Family Support (BEISFS) PA BEISFS Early Intervention (EI) Time Study Tool - Study Period: February 5- March 15, 2024 **Participant Name Agency Name Primary El Role** Date of Activity 2/5/2024 **BEISFS Program Name (if different)** Total Daily Hours Recorded 1:15 **Date of Activity Total Daily Hours Recorded** Date will be pre-This data will calculate as time populated to match entries are entered below. Total each tab's date. will populate in the box.

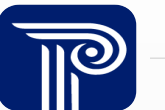

### **Daily Activity Tabs – General**

- There is a section to tell us what time the EI activity started and ended, as well as if it was a 'Direct Service' activity or 'Indirect/Other Admin' activity.
- Use the drop-downs or type the appropriate response in each cell.
- You only need to enter time for hours of the day you are working. Working time means time you are being compensated for, e.g.,
	- $\div$  If you only work 1:00 6:00 pm you only enter that time.
	- $\cdot$  If you flex your day to serve families outside of typical work hours (e.g., not working 1:00 3:00 pm) then you do not need to enter time 1:00 – 3:00
	- Do not enter time associated with serving non-PA BEISFS program clients

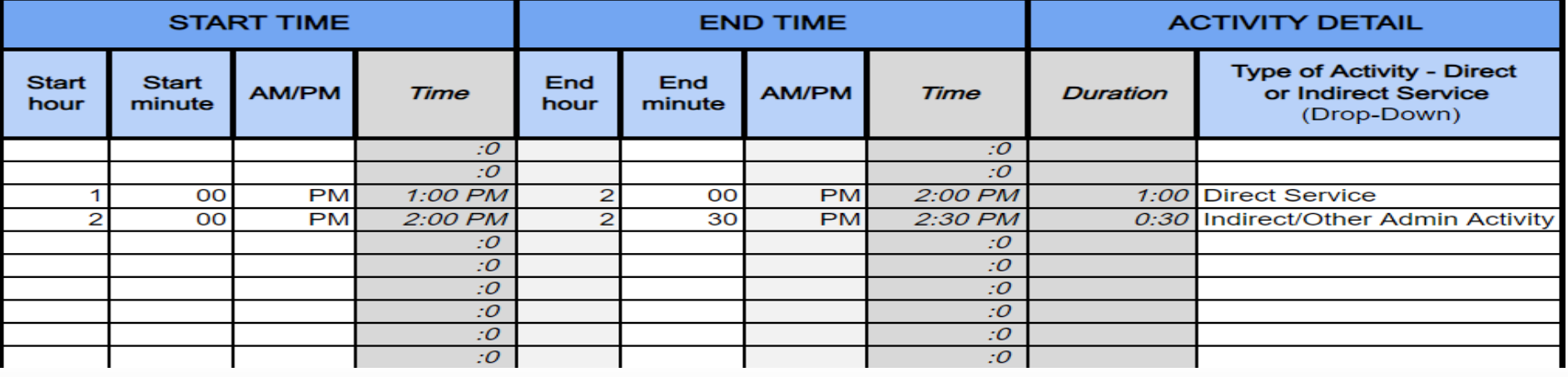

## **Daily Activity Tabs – Direct Early Intervention Activities**

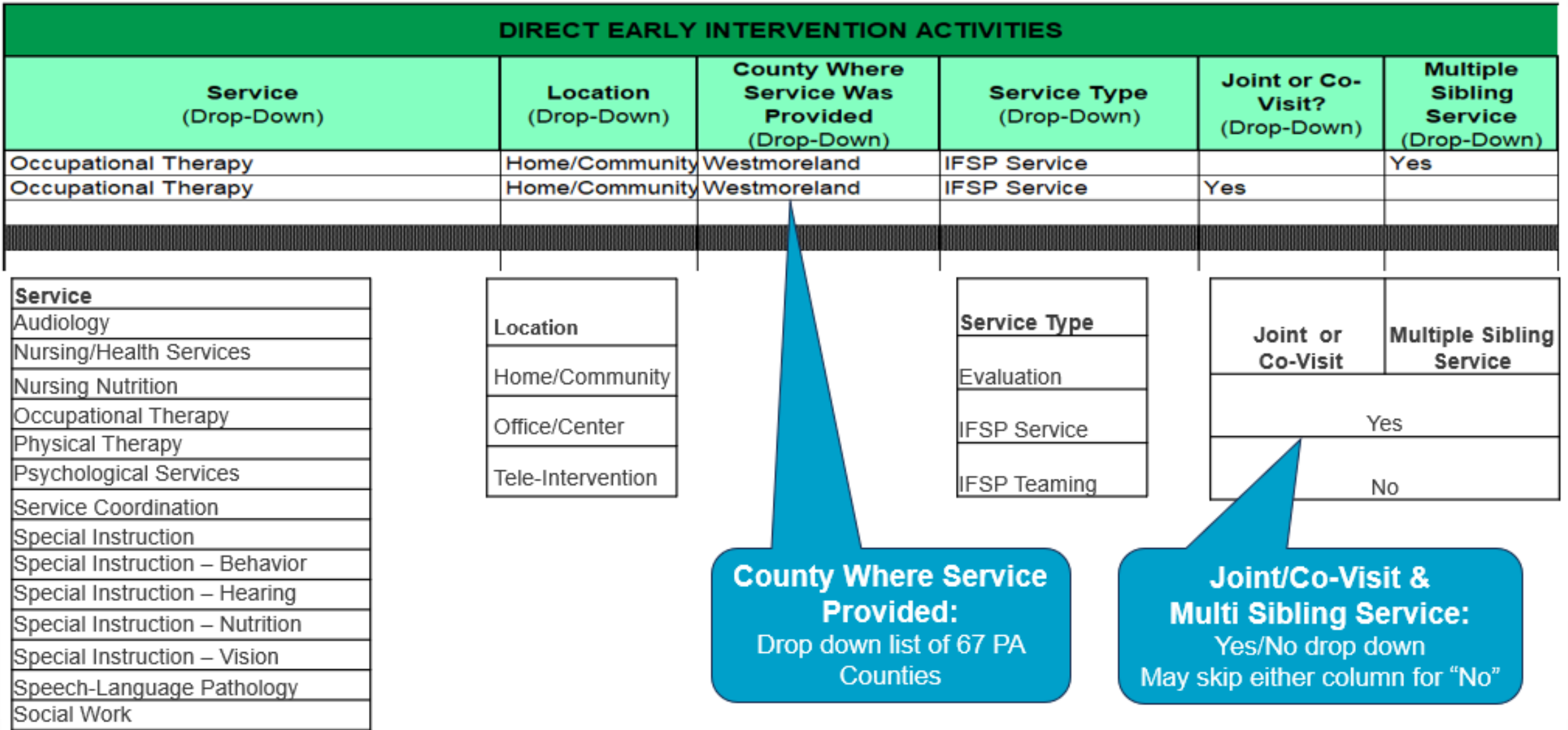

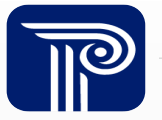

## **Daily Activity Tabs – Indirect or Other Activities**

#### **INDIRECT / OTHER ACTIVITIES** (Administrative Activities)

**Other Activities** (Drop-Down)

#### Data Entry

Cancellation - Client/Family Cancellation - Staff Case Management (non-service coordination) Child Find Communications with Non-IFSP-Team-Members Coordinating Interpretation E-mail/Telephone - Client/Family E-mail/Telephone - Staff **Evaluation Clinics IFSP Development/Revision IFSP Team Collaboration** 

**INDIRECT / OTHER ACTIVITIES** (Administrative Activities)

#### **Other Activities** (Drop-Down)

**Intake Meeting** Invoicing/Billing/Payroll Lunch/Break No Show/Missed Session - Client/Family No Show/Missed Session - Staff Other Admin. Activity Paid Leave/Staff Time Off (Sick, PTO) Prep. Time Providing Interpretation **Providing Supervision Receiving Supervision** Schedule/Reschedule session

#### **INDIRECT / OTHER ACTIVITIES** (Administrative Activities)

**Other Activities** (Drop-Down)

Schedule/Reschedule session **Session Note Completion Staff Meeting Supervisory Related Activities** Text-Client/Family Text-Staff **Technology Issues Time Study** Training/Professional Development **Travel Other Travel to/from Sessions** Unpaid Leave (Personal Appointments)

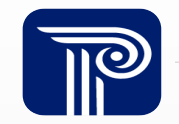

## **Time Study Tool Demonstration**

Now we're going to briefly switch over to the Excel tool to demonstrate its functionality.

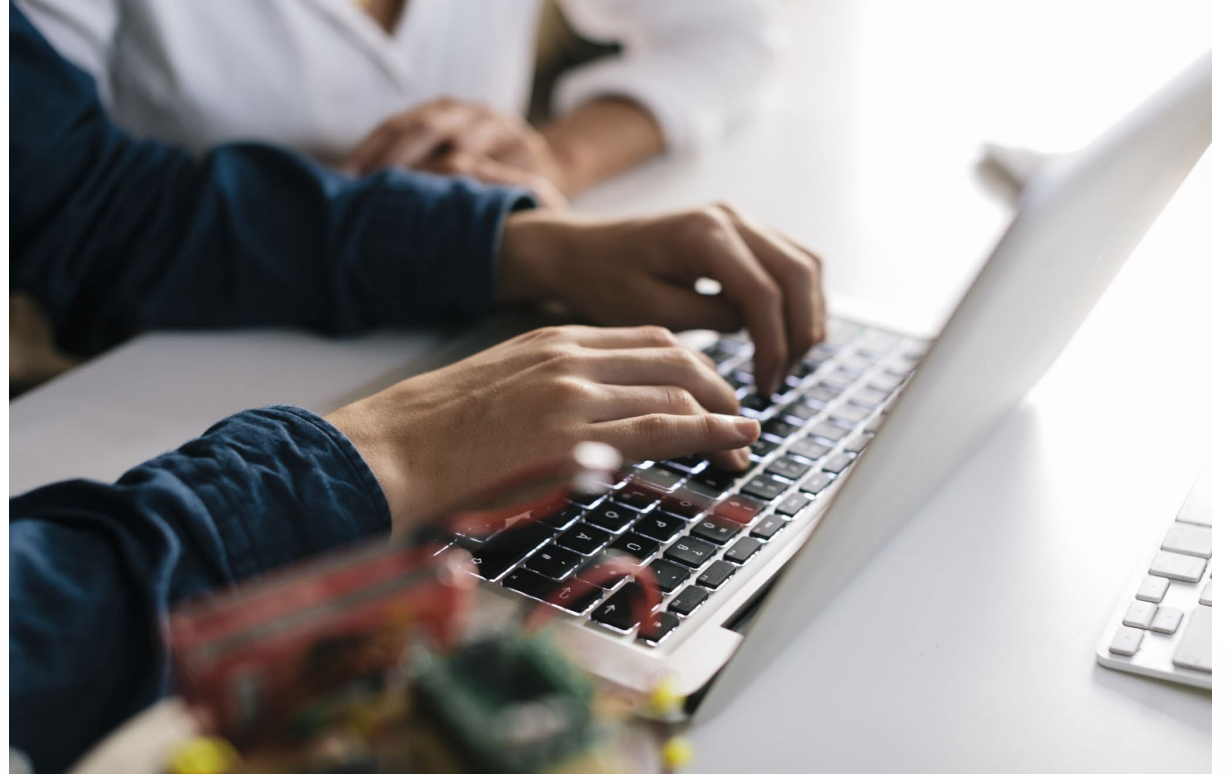

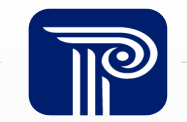

# **Provider 'Point of Contact' Instructions**

### **Assigning a Point of Contact**

- Provider entities should self-designate a Time Study tool 'Point of Contact' (POC).
- Role of Time Study Tool POC:
	- Ensure that all employees and contractors receive training on the time study tool.
	- ❖ Ensure that employees know where and how to access the time study tool.
	- Bring questions to PCG office hours and/or submit any questions to PCG via email.
	- ❖ Inform employees and contractors on how to save their time study tools.
	- Perform basic quality assurance of time studies prior to submission.
	- ❖ Upload the completed time studies to the PCG secure website.
- Larger provider agencies are welcome to designate more than one POC.

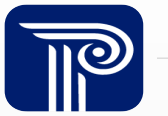

#### **Provider Points of Contact – Tool Distribution & Quality Assurance**

#### **Distribution:**

- PCG will post the Excel Time Study Tool to the project website.
- ❖ POC will ensure that employees know where and how to access the time study tool.

#### **Quality Assurance:**

- $\triangle$  **EI providers, evaluators and service coordinators will review their own Time Study Tool** for completeness prior to submitting to their POC.
- ◆ POC will review all Time Study Tools for completeness prior to submitting.

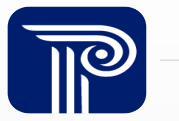

## **Points of Contact – Time Study Tool Submission**

#### **Submission:**

- ❖ POC will submit all Time Study Tools for their program through the secure website **[https://paeiratestudy.weebly.com/.](https://paeiratestudy.weebly.com/)**
- Please email **[PABEISFSRATESTUDY@pcgus.com](mailto:PABEISFSRATESTUDY@pcgus.com)** to report how many tools have been submitted.

#### **PCG QA & Follow-up:**

- ❖ PCG will host Office Hours and monitor the email address for prompt response to questions.
- ❖ PCG will reach out to POC with questions during the QA process, if necessary.

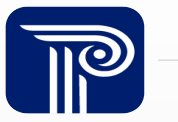

# **Reminders, Next Steps, and Wrap Up**

## **Reminders & Next Steps**

- Live Office Hours: PCG team members will be available to answer any questions related to the time study.
- Point of Contacts should submit email questions to [PABEISFSRATESTUDY@pcgus.com](mailto:PABEISFSRATESTUDY@pcgus.com) for further clarification.
- All collected time studies must be uploaded to <https://paeiratestudy.weebly.com/> no later than March 26, 2024.

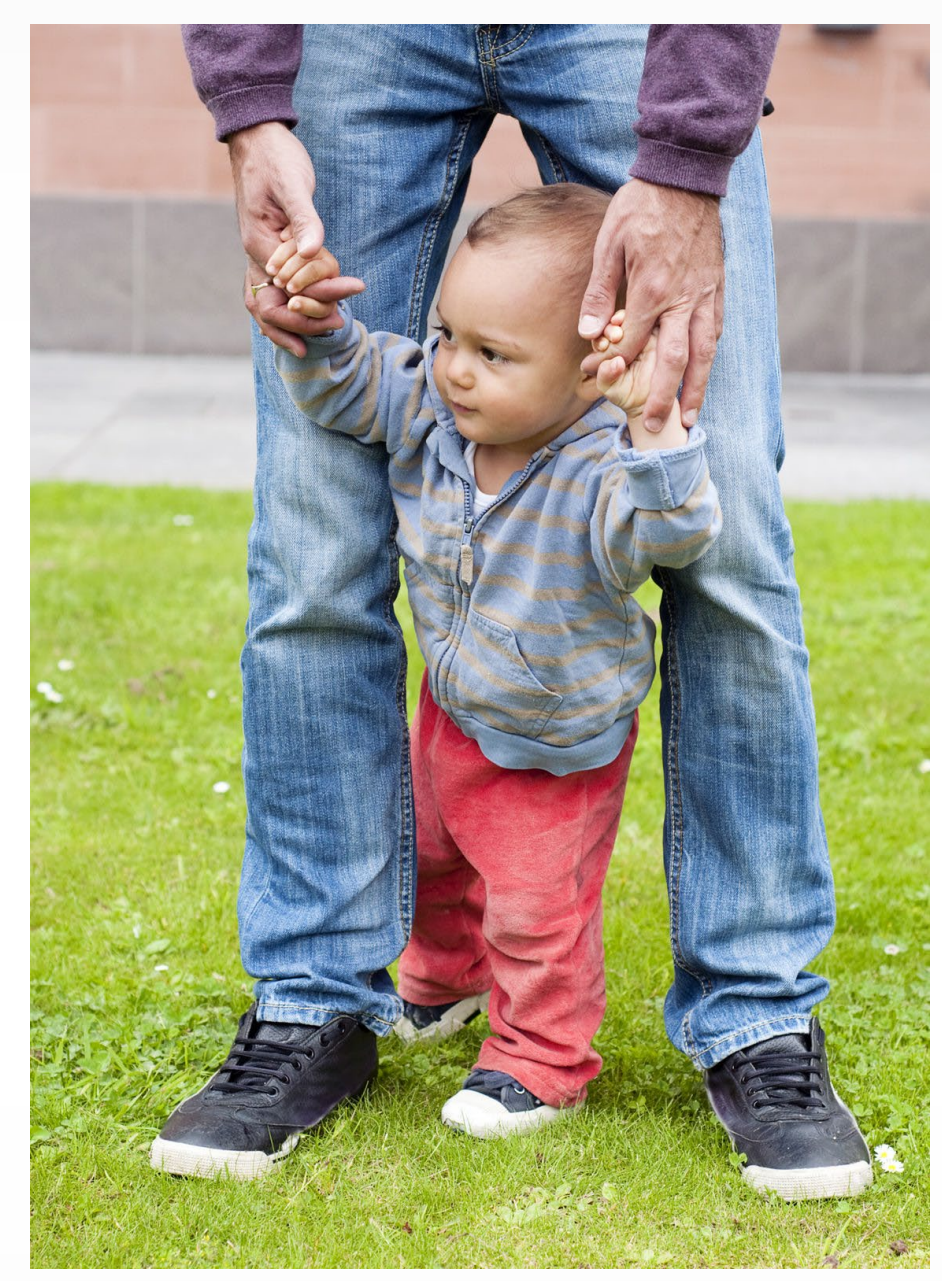

![](_page_23_Picture_5.jpeg)

# **Questions**

![](_page_24_Picture_1.jpeg)

![](_page_24_Picture_2.jpeg)

![](_page_25_Picture_0.jpeg)

**Solutions that Matter**